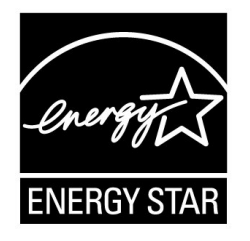

# **ENERGY STAR® Program Requirements Product Specification for Imaging Equipment**

# **Test Method for Determining Imaging Equipment Energy Use Draft 1 Rev. Aug-2017**

# 1 **1 OVERVIEW**

2 The following test method shall be used for determining product compliance with requirements in the

3 ENERGY STAR Eligibility Criteria for Imaging Equipment.

# 4 **2 APPLICABILITY**

5 ENERGY STAR test requirements are dependent upon the feature set of the products under evaluation.

6 Table 1 shall be used to determine the applicability of each section of this document.

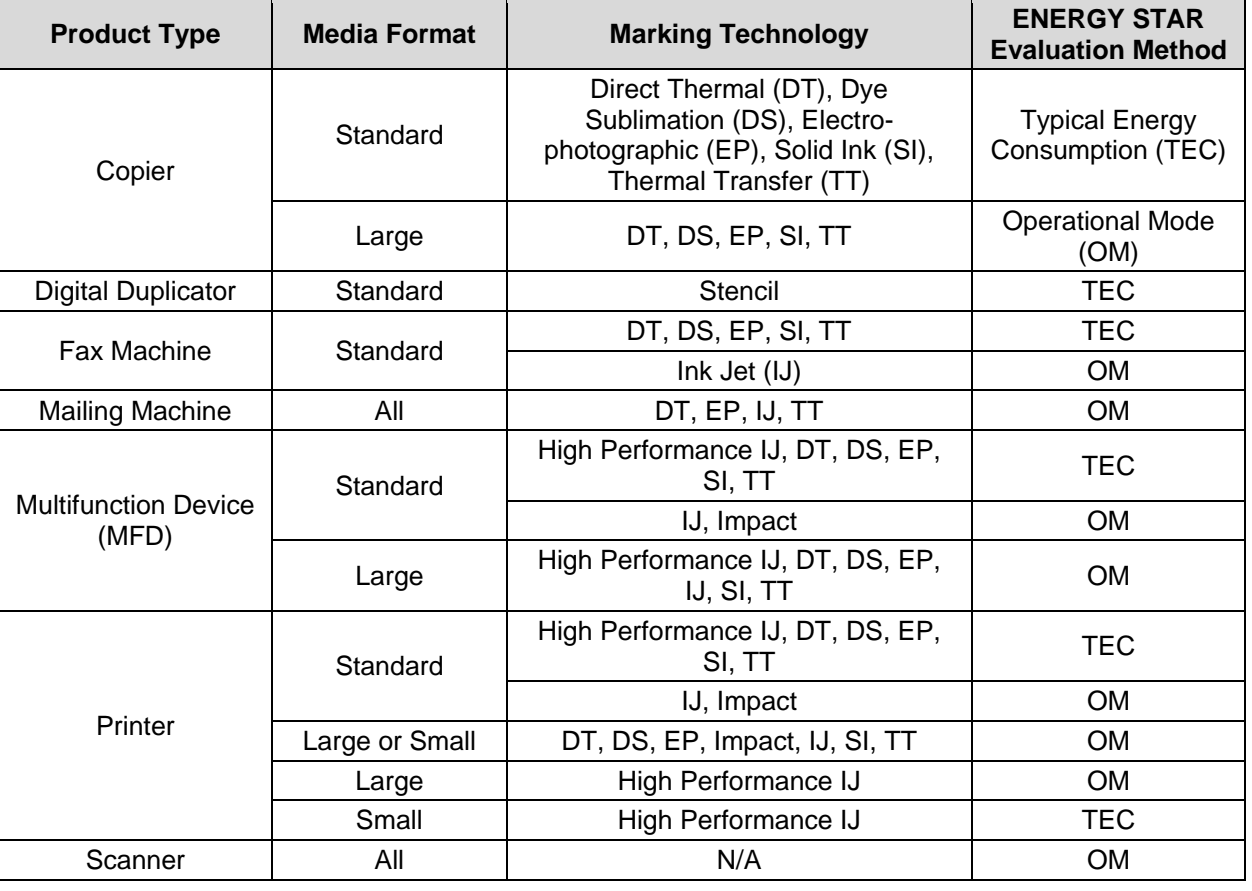

## 7 **Table 1: Test Procedure Applicability**

# 8 **3 DEFINITIONS**

9 Unless otherwise specified, all terms used in this document are consistent with the definitions in the 10 ENERGY STAR Eligibility Criteria for Imaging Equipment.

# 11 **4 TEST SETUP**

### 12 **4.1 General Test Setup**

- 13 A) Test Setup and Instrumentation: Test setup and instrumentation for all portions of this procedure shall 14 be in accordance with the requirements of International Electrotechnical Commission (IEC) Standard 15 62301, Ed. 2.0, "Measurement of Household Appliance Standby Power", Section 4, "General 16 Conditions for Measurements." In the event of conflicting requirements, the ENERGY STAR test 17 method shall take precedence.
- 18 B) Ac Input Power: Products intended to be powered from an ac mains power source shall be connected 19 to a voltage source appropriate for the intended market, as specified in [Table 2](#page-1-0) or [Table 3.](#page-1-1)
- 20 1) Products shipped with external power supplies (EPSs) shall first be connected to the EPS and 21 then to the voltage source specified in [Table 2](#page-1-0) or [Table 3.](#page-1-1)
- 22 2) If a product is rated to operate at a voltage/frequency combination in a specific market that is 23 different from the voltage/frequency combination for that market (e.g., 230 volts (V), 60 hertz (Hz) 24 in North America), the unit shall be tested at the manufacturer rated voltage/frequency 25 combination for that unit. The voltage/frequency used shall be reported.
- <span id="page-1-0"></span>

#### 26 **Table 2: Input Power Requirements for Products with**  27 **Nameplate Rated Power Less Than or Equal to 1500 W**

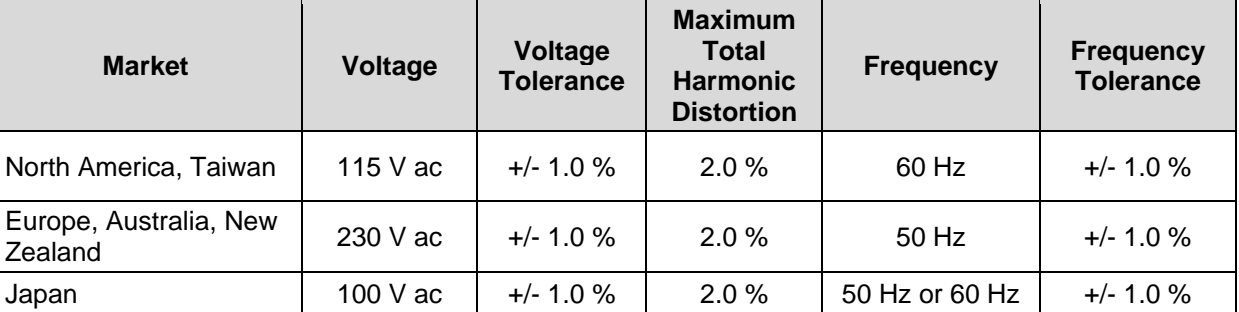

## <span id="page-1-1"></span>28 **Table 3: Input Power Requirements for Products with**  29 **Nameplate Rated Power Greater than 1500 W**

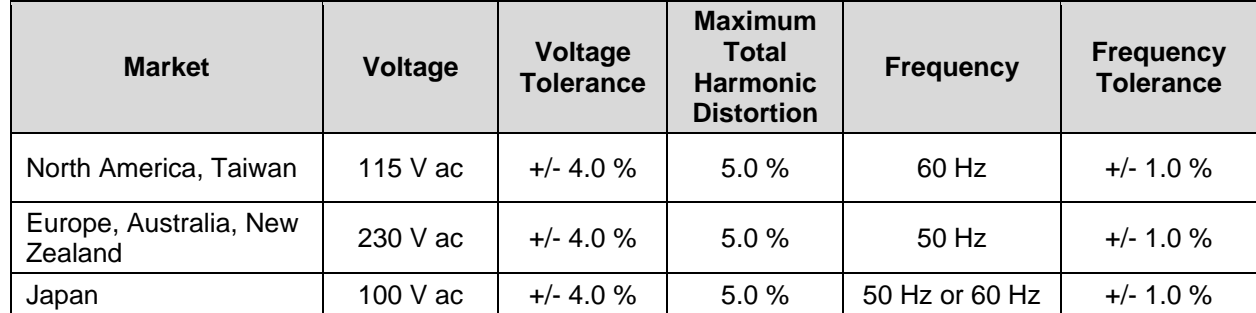

30

#### C) Low-voltage Dc Input Power:

- 1) Products may be powered with a low-voltage dc source (e.g., via network or data connection) only if the dc source is the only acceptable source of power for the product (i.e., no ac plug or EPS is available).
- 2) Products powered by low-voltage dc shall be configured with an ac source of the dc power for testing (e.g., an ac-powered universal serial bus (USB) hub).
- a) The ac source of the dc power used for testing shall be recorded and reported for all tests.
- 3) Power for the unit under test (UUT) shall include the following, as measured per Section 5 of this method:
- 41 a) Ac power consumption of the low-voltage dc source with the UUT as the load  $(P<sub>L</sub>)$ ; and
- 42 b) Ac power consumption of the low-voltage dc source with no load (Ps).
- 43 D) Ambient Temperature: Ambient temperature shall be  $23^{\circ}C \pm 5^{\circ}C$ .
- E) Relative Humidity: Relative humidity shall be between 10% and 80%.
- F) Power Meter: Power meters shall possess the following attributes:
- 1) Minimum Frequency Response: 3.0 kHz
- 2) Minimum Resolution:
- a) 0.01 W for measurement values less than 10 W;
- b) 0.1 W for measurement values from 10 W to 100 W;
- c) 1 W for measurement values from 100 W to 1.5 kW; and
- d) 10 W for measurement values greater than 1.5 kW.
- e) Measurements of accumulated energy should have resolutions which are generally consistent with these values when converted to average power. For accumulated energy measurements, the figure of merit for determining required accuracy is the maximum power value during the measurement period, not the average, since it is the maximum that determines the metering equipment and setup.
- 57 G) Measurement Uncertainty<sup>1</sup>:
- 1) Measurements of greater than or equal to 0.5 W shall have an uncertainty of 2% or better at the 95% confidence level.
- 2) Measurements of less than 0.5 W shall have an uncertainty of 0.02 W or better at the 95% confidence level.
- H) Time Measurement: Time measurements may be performed with a standard stopwatch or other time keeping device with a resolution of at least 1 second.
- I) Paper Specifications:
- 1) Standard Format Products shall be tested in accordance with Table 4.
- 2) Large, Small, and Continuous Format products shall be tested using any compatible paper size.
- 
- 
- 

l

 Measurement uncertainty calculations should be performed according IEC 62301 Ed. 2.0 Appendix D. Only the uncertainty due to the measurement instrument shall be calculated.

#### **Table 4: Paper Size and Weight Requirements**

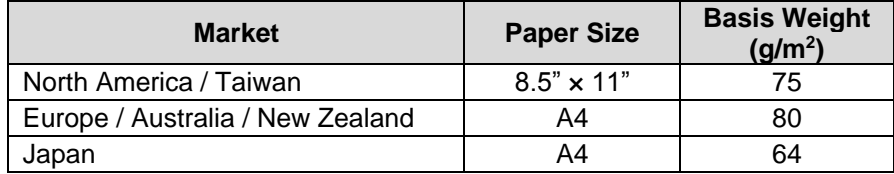

# **5 LOW-VOLTAGE DC SOURCE MEASUREMENT FOR ALL PRODUCTS**

- 1) Connect the dc source to the power meter and relevant ac supply as specified in Table 2.
- 2) Verify that the dc source is unloaded.
- 3) Allow the dc source to stabilize for a minimum of 30 minutes.
- 81 4) Measure and record the unloaded dc source power (Ps) according to section 9.1.A.1 of this test method.

# **6 PRE-TEST UUT CONFIGURATION FOR ALL PRODUCTS**

#### <span id="page-3-0"></span>**6.1 General Configuration**

- A) As-shipped Condition: All products shall be tested in their "as-shipped" configuration unless otherwise specified by this test method.
- <span id="page-3-1"></span> B) Product Speed for Calculations and Reporting: The product speed for all calculations and reporting shall be the highest speed as claimed by the manufacturer per the following criteria, expressed in images per minute (ipm) and rounded to the nearest integer:
- 90 1) In general, for Standard-size products, a single A4 or 8.5" x 11" sheet printed/copied/scanned on one side in one minute is equal to 1 (ipm).
- 92 a) When operating in duplex mode a single A4 or  $8.5$ "  $\times$  11" sheet printed/copied/scanned on both sides in one minute is equal to 2 (ipm).
- 2) For all products, the product speed shall be based on:
- a) The manufacturer-claimed monochrome print speed based on International Organization for Standardization/International Electrotechnical Commission (ISO/IEC) Standard 24734 Estimated Saturated Throughput (ESAT), unless the product cannot print, in which case,
- b) The manufacturer-claimed monochrome copy speed based on ISO/IEC Standard 24735 Estimated Saturated Throughput (ESAT), unless the product does not have an automatic document feeder, in which case,
- c) The manufacturer-claimed monochrome copy speed based on ISO/IEC Standard 29183 Estimated Saturated Throughput (ESAT), unless the product cannot print or copy, in which case,

104 **Note:** One stakeholder requested that EPA require testing print speed in accordance with international 105 Standards, similar to the Blue Angel specification. After comparing the print speeds reported by 106 | manufacturers in test reports and specifications available online with the ENERGY STAR dataset, EPA 107 believes there is an opportunity to promote further consistency by referencing the above ISO/IEC 108 Standards. By using the same method of measurement, ISO/IEC print speeds allow consumers to gauge 109 the true performance of printers and compare all printers from different manufacturers. EPA expects that 110 manufacturers are already performing tests according to these international standards, and therefore 111 does not expect this requirement to impose any further burden, while promoting consistency. EPA 112 | welcomes feedback on this proposal.

- 113 d) The manufacturer-claimed scan speed.
- 114 e) When a manufacturer intends to qualify a product in a certain market by making use of test 115 results that qualified the product in another market using other sizes of paper (e.g., A4 versus 116 8.5" × 11"), and if its maximum claimed speeds differ when producing images on different 117 sizes of paper, the highest speed shall be used.
- 
- 118 **Table 5: Calculation of Product Speed for Standard, Small, and Large Format Products with the**  119 **Exception of Mailing Machines**

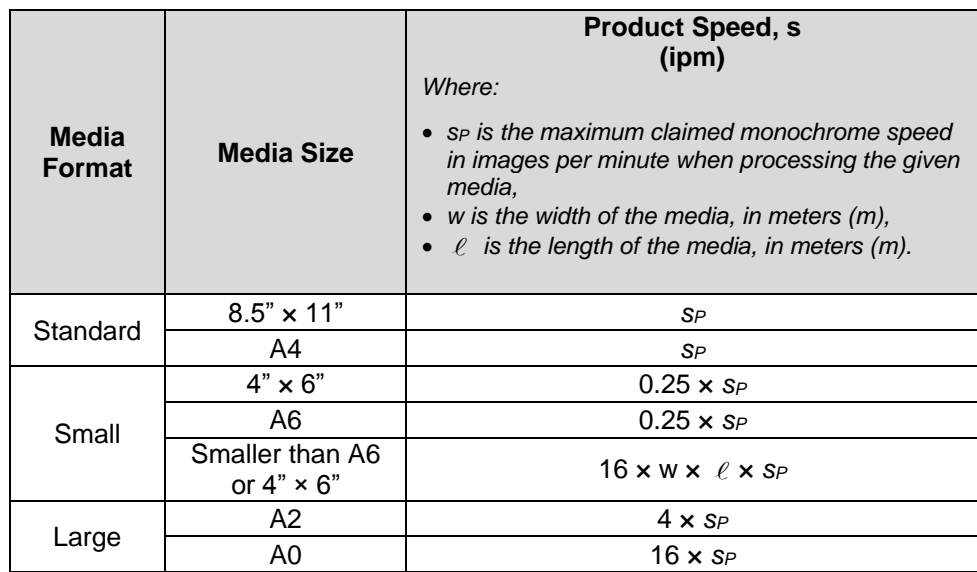

120 3) For Continuous Form products, product speed shall be calculated per Equation 1

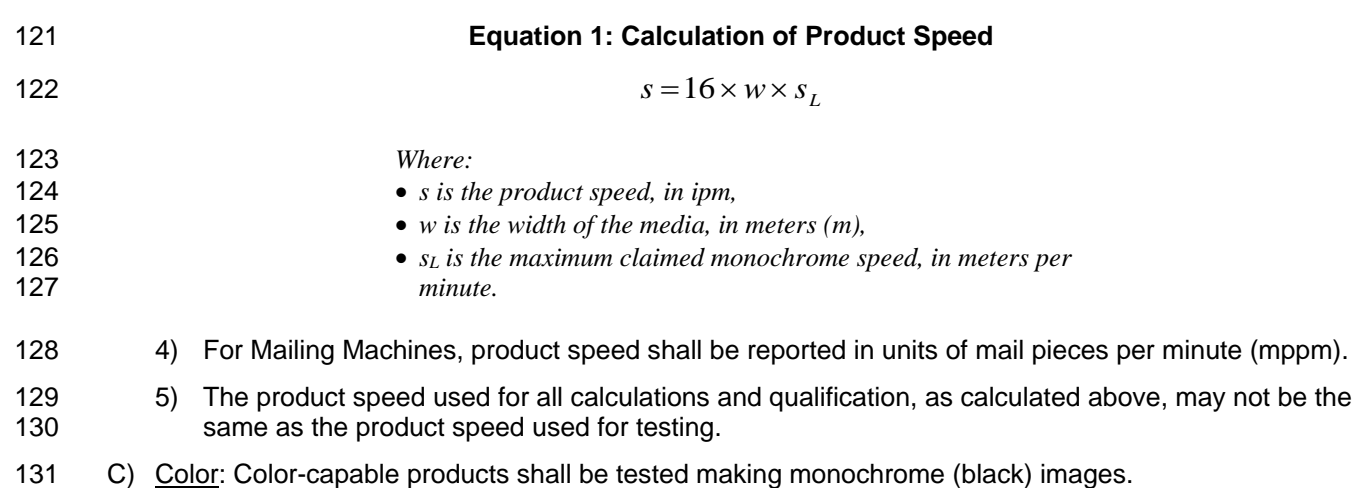

- 132 1) For those products without black ink, a composite black shall be used.
- 133 D) Network Connections: Products that are capable of being network-connected as-shipped shall be 134 connected to a network.
- 135 1) Products shall be connected to only one network or data connection for the duration of the test.
- 136 a) Only one computer may be connected to the UUT, either directly or via a network.
- <span id="page-5-1"></span>137 2) The type of network connection depends on the characteristics of the UUT and shall be the 138 topmost connection listed in [Table 6](#page-5-0) available on the unit as-shipped.
- <span id="page-5-0"></span>

### 139 **Table 6: Network or Data Connections for Use in Test**

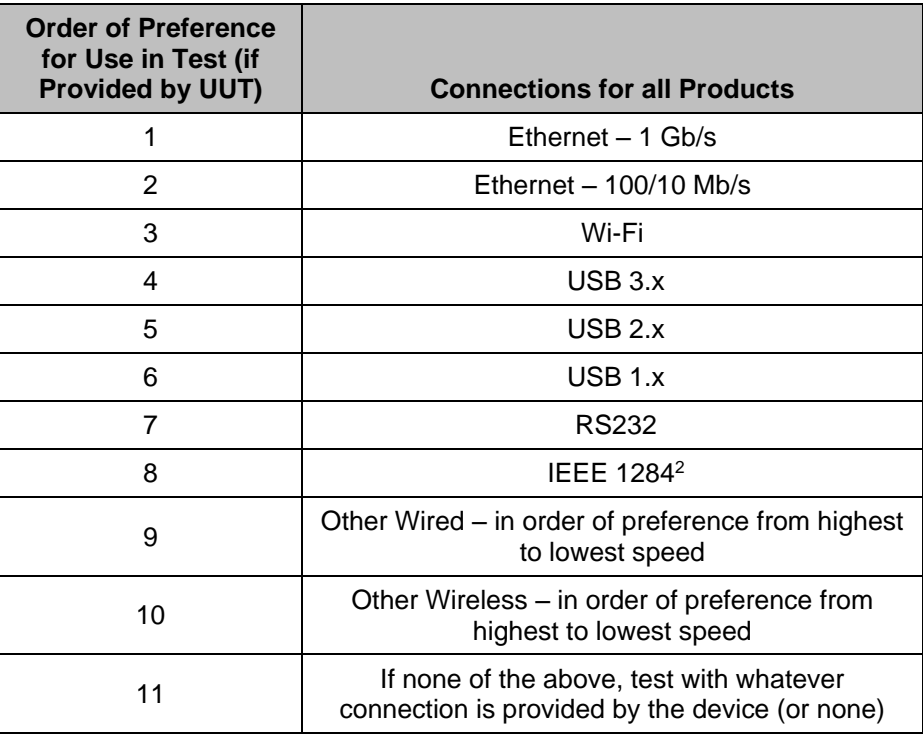

l

140 **Note:** EPA has re-prioritized the list of network connections, such that Wi-Fi now takes priority over 141 USB, to reflect the protocol's popularity among consumer imaging equipment.

142 3) Products connected to Ethernet, per paragraph [6.1](#page-3-0)[.D\)2\)](#page-5-1) above, and capable of supporting 143 Energy Efficient Ethernet (IEEE Standard 802.3az)<sup>3</sup>, shall be connected to a network switch or 144 router that also supports Energy Efficient Ethernet for the duration of the test.

- 145 4) In all cases the type of connection used during the test shall be reported.
- 146 E) Service/Maintenance Modes: UUTs shall never be in service/maintenance modes, including color 147 calibration, during testing.
- 148 19 10 10 Service/Maintenance modes shall be disabled prior to testing.

<sup>2</sup> Also referred to as a Parallel or Centronics interface.

<sup>&</sup>lt;sup>3</sup> Institute of Electrical and Electronics Engineers (IEEE) Standard 802.3az-2010. "IEEE Standard for Information Technology—Telecommunications and Information Exchange Between Systems—Local and Metropolitan Area Networks—Specific Requirements—Part 3: Carrier Sense Multiple Access with Collision Detection (CSMA/CD) Access Method and Physical Layer Specifications." 2010.

- 2) Manufacturers shall provide instructions detailing how to disable service/maintenance modes if this information is not included in the product documentation packaged with the UUT or is not readily available online.
- 3) If service/maintenance modes cannot be disabled and a service/maintenance mode occurs during a job other than the first job, the results from the job with the service/maintenance mode shall be replaced with results from a substitute job. In this case, the substitute job shall be inserted into the test procedure immediately following Job 4 and the inclusion of the substitute job shall be reported. Each job period shall be 15 minutes.

### **6.2 Configuration for Fax Machines**

- A) All fax machines and MFDs with fax capability that connect to a telephone line shall be connected to a telephone line during the test, in addition to the network connection specified by Table 6 if the UUT is network capable.
- 161 101 1) In the case that a working phone line is not available, a line simulator may be used as a replacement.
- 2) Only fax machines shall be tested using the fax capability.
- B) Fax machines shall be tested with one image per job.

#### **6.3 Configuration for Digital Duplicators**

- A) Except as noted below, digital duplicators shall be configured and tested as printers, copiers, or MFDs, depending on their capabilities as-shipped.
- 1) Digital duplicators shall be tested at maximum claimed speed, which is also the speed that should be used to determine the job size for performing the test, not at the default as-shipped speed, if different.
- 2) For digital duplicators, there shall be only one original image.

# **7 PRE-TEST UUT INITIALIZATION FOR ALL PRODUCTS**

#### **7.1 General Initialization**

- A) Prior to the start of testing, the UUT shall be initialized as follows:
- 175 1990 1) Set up the UUT per the instructions in the Manufacturer's Instructions or documentation.
- a) Accessories, such as paper source, that are shipped with the base product and are intended 177 to be installed or attached by the end-user shall be installed as intended for the product model. Paper shall be placed in all paper sources designated to hold the paper specified for testing, and the UUT shall pull from the default paper source, using the as-shipped paper 180 source settings.
- b) If the product is connected to a computer, either directly or via a network, during the test, the computer shall be running the newest version of the manufacturer's default driver available at the time of testing using settings corresponding to the default settings upon shipment, unless otherwise specified in this test method. The print driver version used for testing shall be recorded.
- 186 i) In the event that a setting does not have a default and is not defined in this test method, the setting shall be set according to the tester's discretion and shall be recorded.
- ii) When connecting via a network and multiple computers are connected to the network, **print driver settings apply only to the computer sending the print jobs to the UUT.**

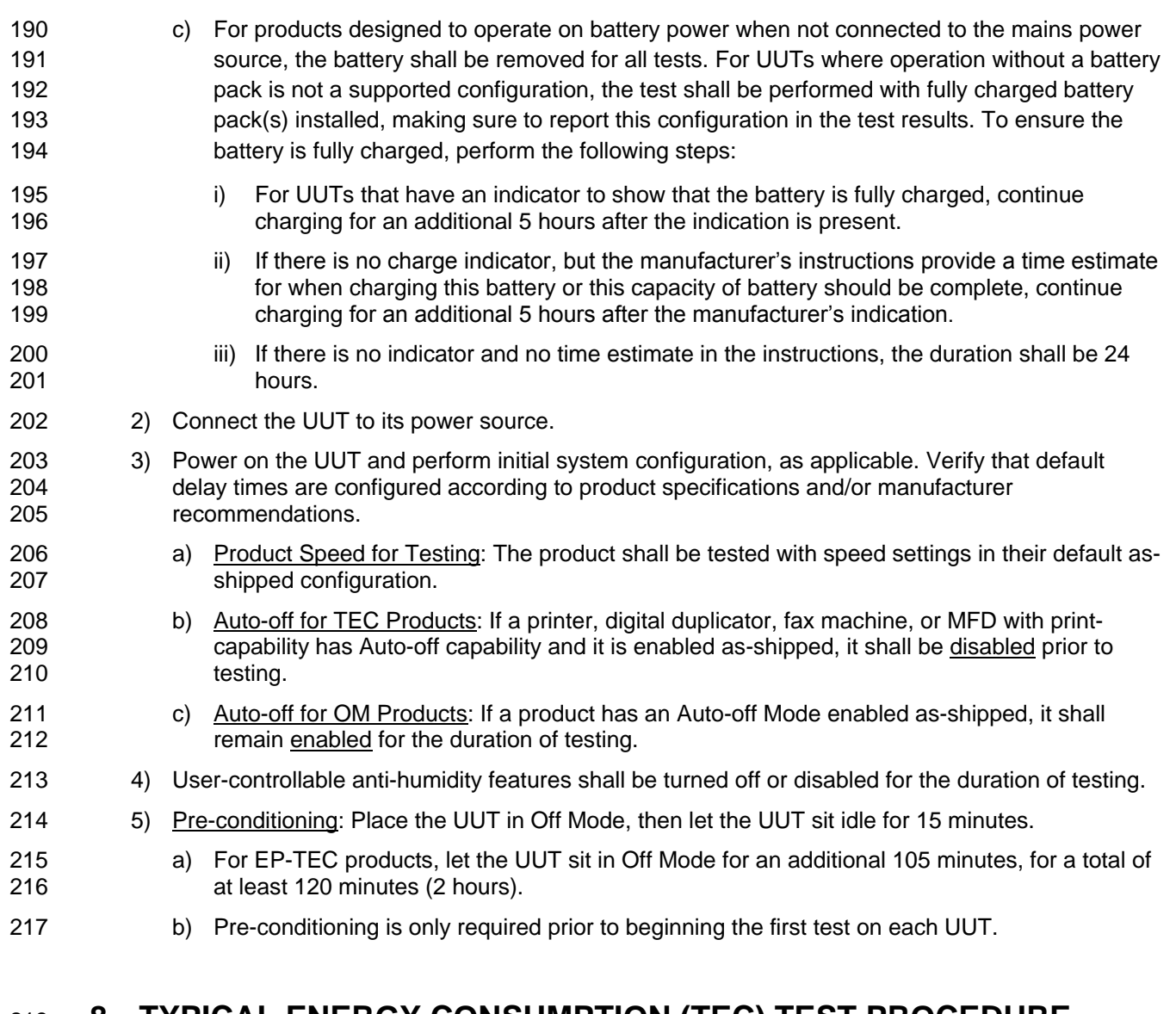

# **8 TYPICAL ENERGY CONSUMPTION (TEC) TEST PROCEDURE**

- <span id="page-7-0"></span>**8.1 Job Structure**
- 220 A) Jobs per Day: The number of jobs per day (NJOBS) is specified in Table 7.

<span id="page-8-0"></span>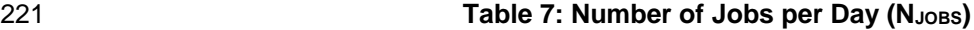

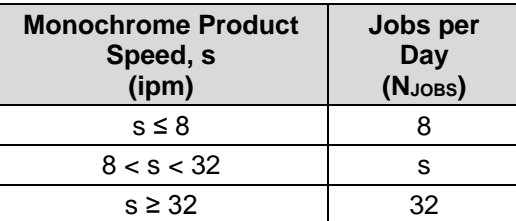

 B) Images per Job: Except for fax machines, the number of images shall be computed according to Equation 2, below. For convenience, Table 11 at the end of this document provides the resultant images per job computation for each integer product speed up through 100 ipm.

#### **Equation 2: Calculation of Number of Images per Job**

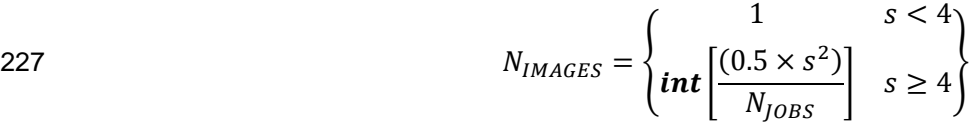

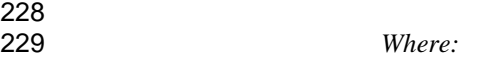

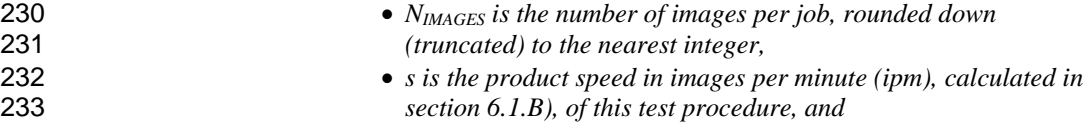

- **234 •** *N<sub><i>JOBS</sub> is the number of jobs per day, as calculated per [Table 7.](#page-8-0)*</sub>
- C) Test Image: Test Pattern A from ISO/IEC Standard 10561:1999 shall be used as the original image for all testing.
- 237 1) Test images shall be rendered in 10 point size in a fixed-width Courier font (or nearest equivalent).
- 2) German-specific characters need not be reproduced if the product is incapable of German character reproduction.
- D) Print Jobs: Print jobs for the test shall be sent over the network connection designated in [Table 6](#page-5-0) immediately before printing each job.
- 1) Each image in a print job shall be sent separately, (i.e., all images may be part of the same document), but shall not be specified in the document as multiple copies of a single original image (unless the product is a digital duplicator).
- 2) For printers and MFDs that can interpret a page description language (PDL) (e.g., Printer Command Language PCL, Postscript), images shall be sent to the product in a PDL.
- E) Copy Jobs:
- 249 1) For copiers with speed less than or equal to 20 ipm, there shall be one original per required image.
- 2) For copiers with speed greater than 20 ipm, it may not be possible to match the number of required original images (i.e., due to limits on document feeder capacity). In this case, it is permissible to make multiple copies of each original, and the number of originals shall be greater than or equal to ten.
- **Example:** For a 50 ipm unit that requires 39 images per job, the test may be performed with four copies of 10 originals or three copies of 13 originals.
- 3) Originals may be placed in the document feeder before the test begins.
- a) Products without a document feeder may make all images from a single original placed on the platen.
- F) Fax Jobs: Fax jobs shall be sent via the connected phone line or line simulator immediately before performing each job.

#### **8.2 Measurement Procedures**

- A) Measurement of TEC shall be conducted according to Table 8 for printers, fax machines, digital duplicators with print capability, and MFDs with print capability, and Table 9 for copiers, digital duplicators without print capability, and MFDs without print capability, subject to the following provisions:
- 1) Paper: There shall be sufficient paper in the UUT to perform the specified print or copy jobs.
- 2) Duplexing: Products shall be tested in simplex mode, unless the speed of duplex mode output is greater than the speed of simplex mode output, in which case they shall be tested in duplex mode. In all cases, the mode in which the unit was tested and the print speed used must be documented. Originals for copying shall be simplex images.
- 3) Energy Measurement Method: All measurements shall be recorded as accumulated energy over time, in Wh; all time shall be recorded in minutes.
- a) "Zero meter" references may be accomplished by recording the accumulated energy consumption at that time rather than physically zeroing the meter.

## 276 **Table 8: TEC Test Procedure for Printers, Fax Machines,**  277 **Digital Duplicators with Print Capability, and MFDs with Print Capability**

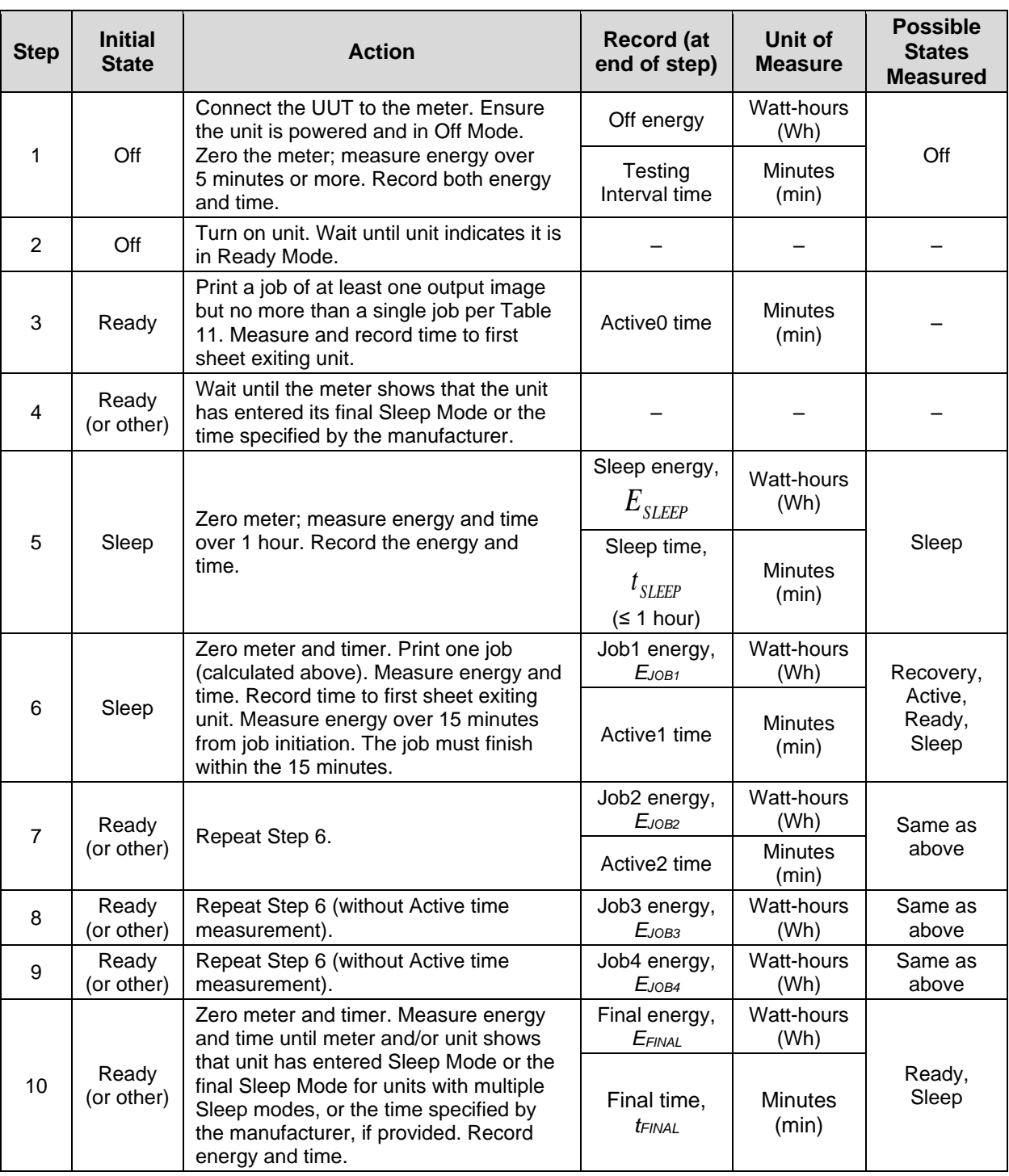

278 *Notes:*

279 *Steps 4 and 10: For those units that do not indicate when they have entered the Final Sleep*  280 *Mode, manufacturers shall specify the time to Final Sleep Mode for testing purposes.*

## 281 **Table 9: TEC Test Procedure for Copiers, Digital Duplicators**  without Print Capability, and MFDs without Print Capability

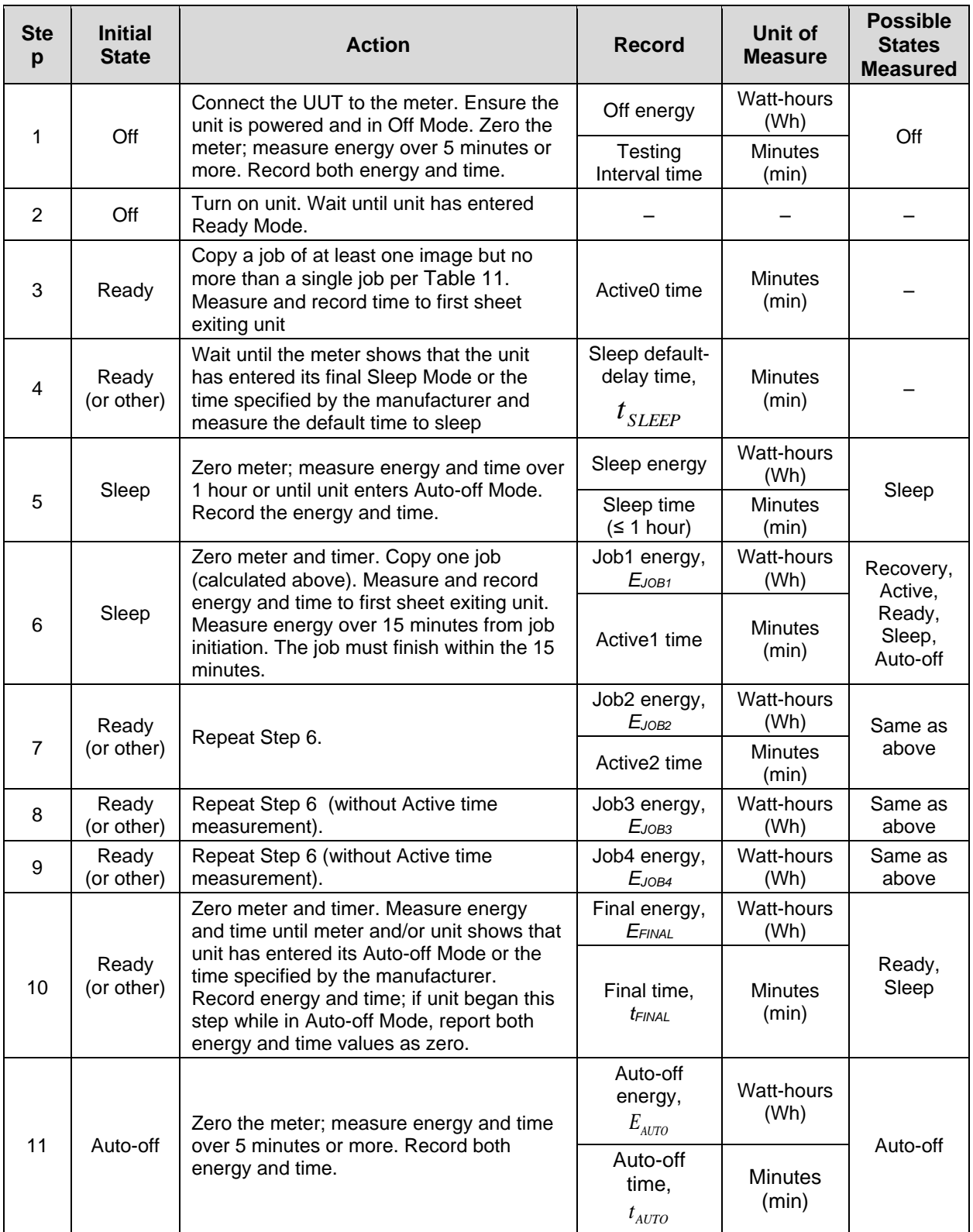

283 *Notes:*

 *Steps 4 and 10: For those units that do not indicate when they have entered the Final Sleep Mode, manufacturers shall specify the time to Final Sleep Mode for testing purposes.*

## **8.3 Network Activity Test**

 The following network-connected sleep test step will be included in the TEC Test Procedure for Printers, Fax Machines, Digital Duplicators with Print Capability, and MFDs with Print Capability, placed after Step 289 10, after the unit has entered Sleep Mode.  $\blacksquare$  A) Ensure that SNMP Service is enabled on the computer connected to the UUT<sup>4</sup>. For a Windows computer, follow these steps to enable SNMP Service (administrator must be logged in): 1) From the computer's Control Panel, click on "Programs and Features." 2) Within Programs and Features, click on "Turn Windows features on or off." Check the box for "Simple Network Management Protocol (SNMP)" if it is not checked already. Click "OK" which will install the feature. 3) Restart the computer. 4) Search and open "Services" or "services.msc" from the Taskbar. 5) Right click on "SNMP Service" and open Properties. 6) In the General tab, ensure that Automatic is selected for Startup Type. 7) In the Security tab, add an accepted community name (i.e. community string) called "public" which has at least "Read Only" rights, if this community string is not already present. 8) Still in the Security tab, select "Accept SNMP packets from these hosts" and input the UUT's IP address, or select "Accept SNMP packets from any host" if compatible with the computer's security needs. 9) In the Agent tab, fill out the Contact and Location fields and check all boxes, to ensure that all SNMP values will be made available to the computer. 10) Select "OK" and restart the server. SNMP Service is now enabled. B) From the computer, download, install, start, and configure any Acceptable Software Program<sup>5</sup> necessary to communicate with the UUT using each of the following protocols: 1) Simple Network Management Protocol (SNMP) 2) NetBIOS Name Service (NBNS) The remaining test language assumes the use of OiDVIEW SNMP MIB Walker and Nbstat,

 but use the equivalent when using other Acceptable Software Programs. l

 There are currently three versions of SNMP: 1, 2c, and 3, with the key difference being that Version 3 requires encryption and authentication, with a specific username and password, while the older versions simply require a "community string" which is usually set to "public" for easy access. Most devices support Version 2c, which is the default for most SNMP software programs, therefore, please attempt to use Version 2c. In the event that Version 2c is not available, please enable Version 3 and perform required steps to use it (e.g., set up username and password).

 Acceptable software programs are any which can successfully demonstrate communication to the imaging equipment via one of the listed protocols. A sample of such programs are shown below.

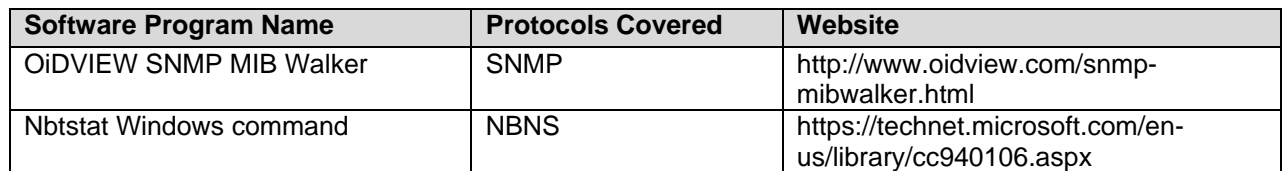

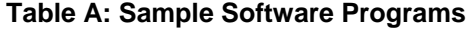

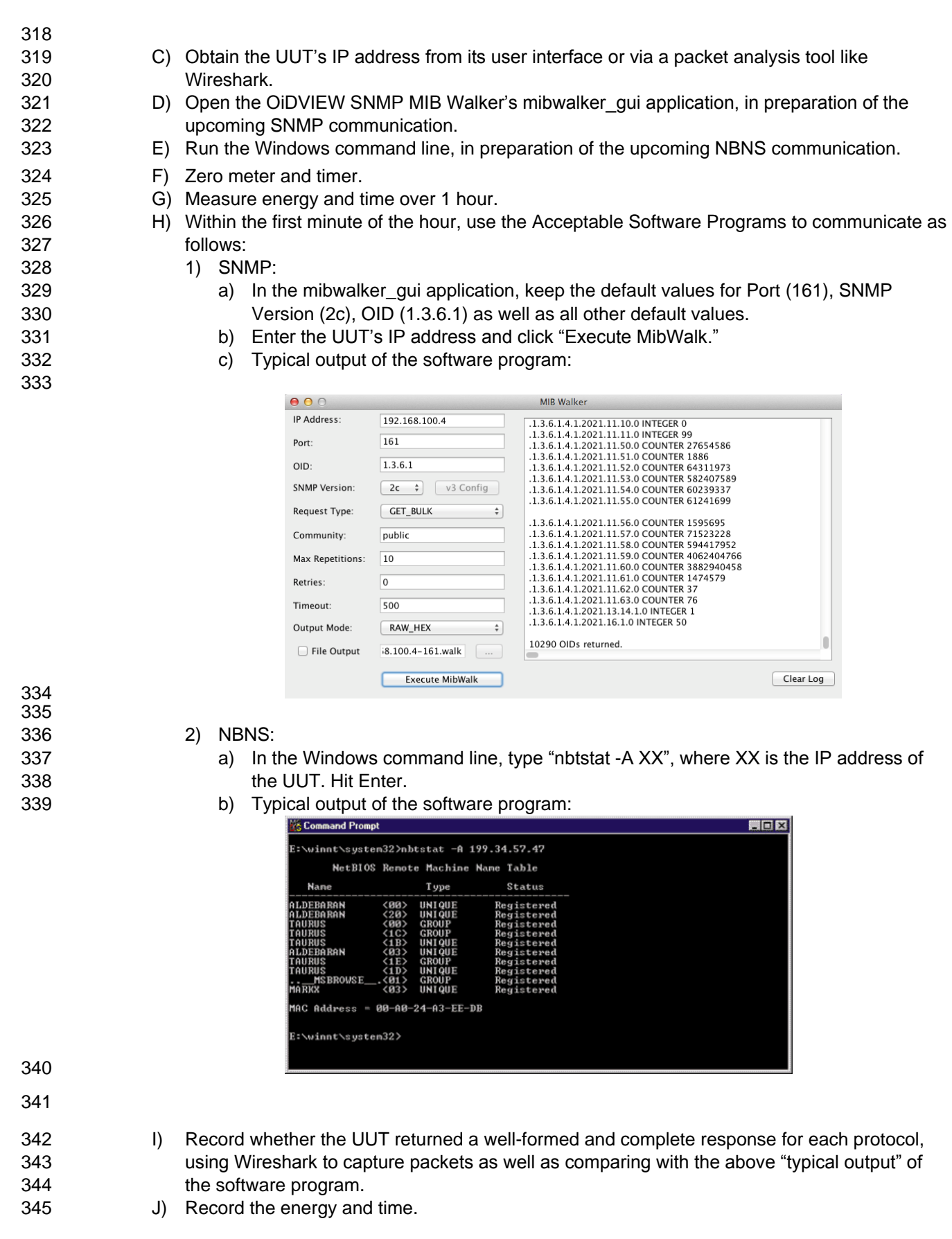

### 346 K) Report the results.

351

347 **Note:** This section of the test method is to test the behavior of imaging equipment in sleep mode, when 348 Subjected to packets typical of an office network. EPA, with assistance from partners, determined that the 349 packets under consideration are typically sent by network equipment and programs running on servers, 350 and are used for network and device management.

352 | Of 27 packet types reviewed, EPA chose Simple Network Management Protocol (SNMP) and NetBIOS 353 Name Service (NBNS) packets, as these are common types to which imaging equipment should respond 354 to without waking up. ARP was not chosen because it is a simpler protocol to respond to and should not 355 cause wake-ups. Protocols which cause unavoidable wake-ups as well as protocols which require no 356 device response were excluded, so that the test can measure any avoidable changes in sleep mode 357 power. 358

359 Severtion for these transitions, the TEC test method will be more representative of a variety of real-life 360 conditions. EPA welcomes stakeholder feedback on this addition, and whether a similar test should be 361 added to the OM test (EPA has proposed this for TEC products but is aware that some OM products are  $362$  used in office settings where they may also be affected by network traffic).

363 **Note:** EPA envisions the following reporting elements as part of the proposed network test to be included 364 | in a forthcoming data reporting template:

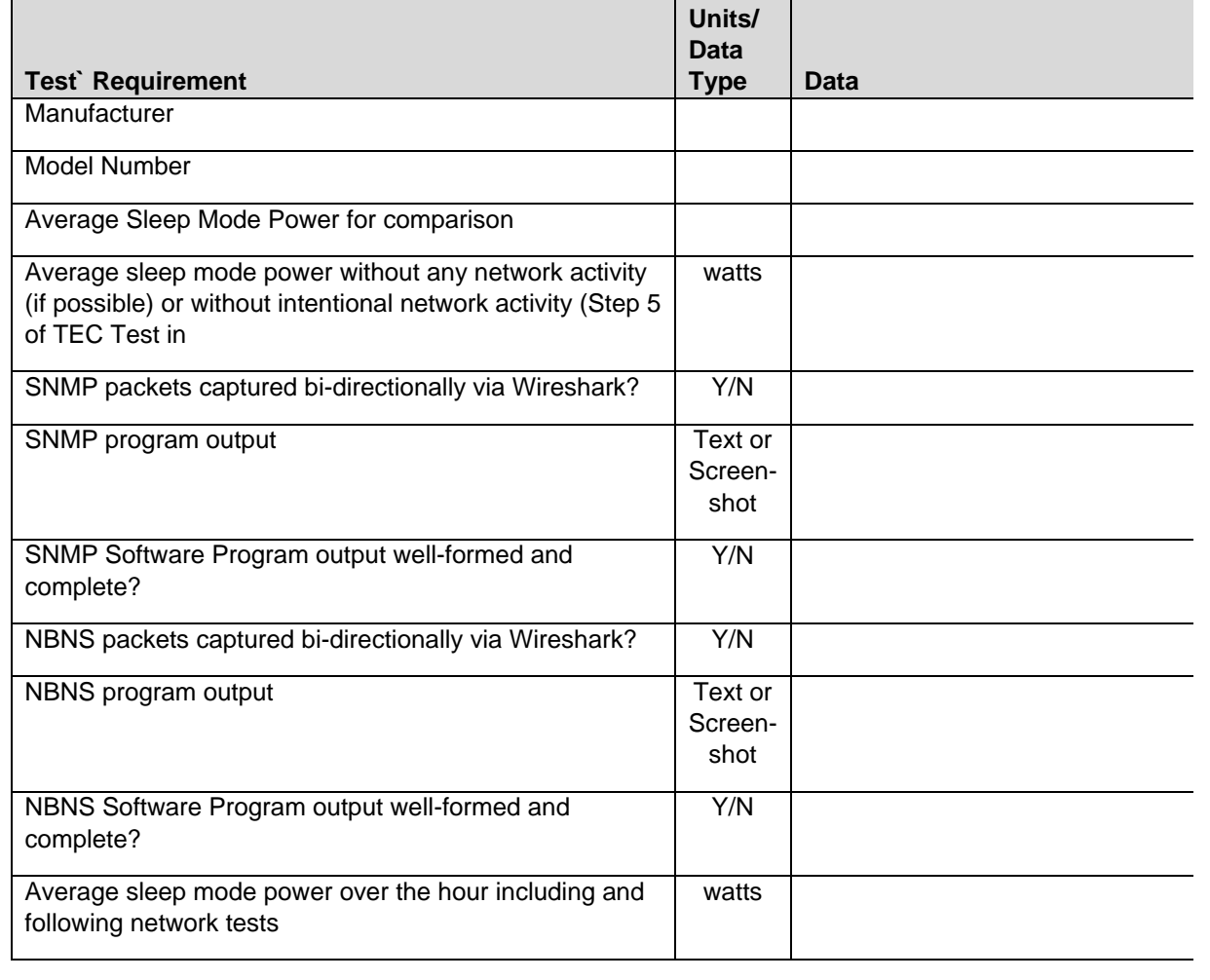

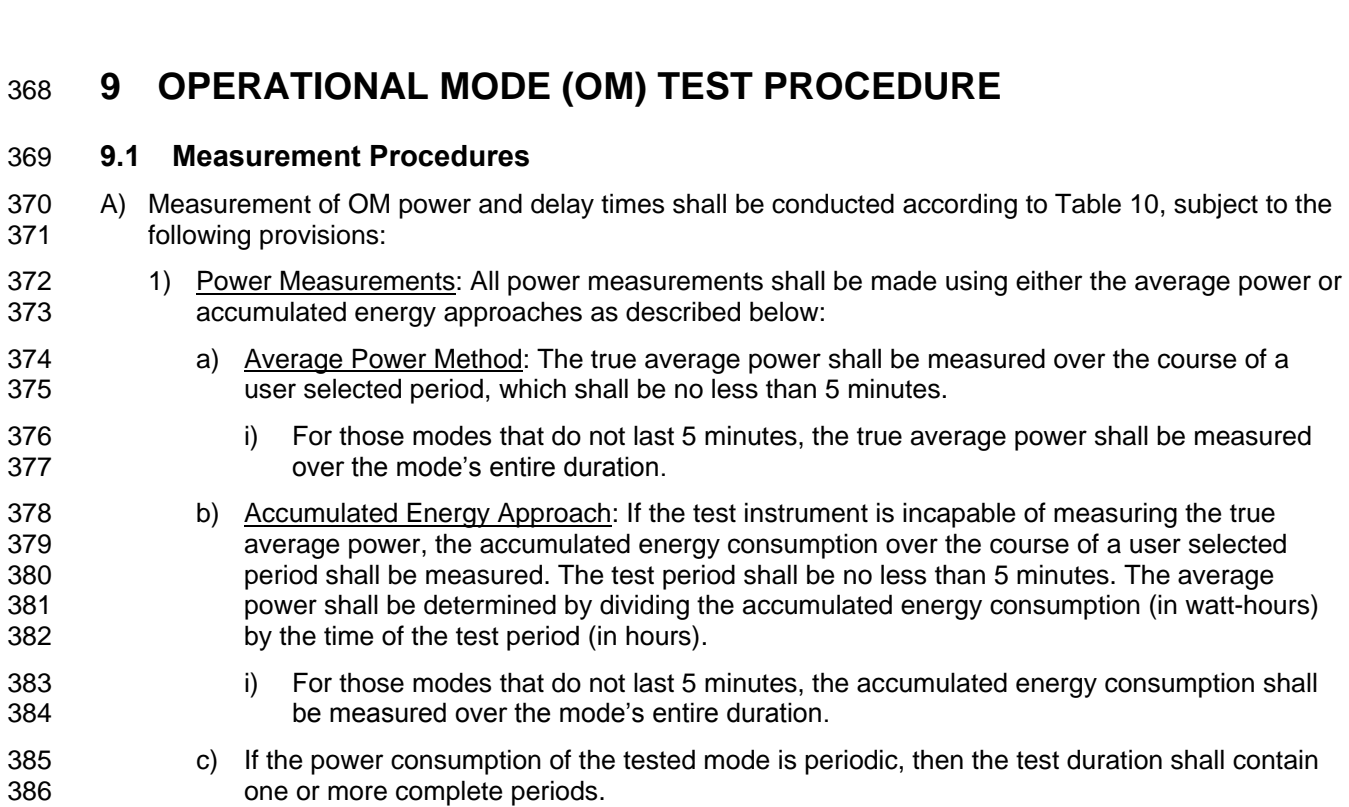

### 387 **Table 10: Operational Mode (OM) Test Procedure**

<span id="page-16-0"></span>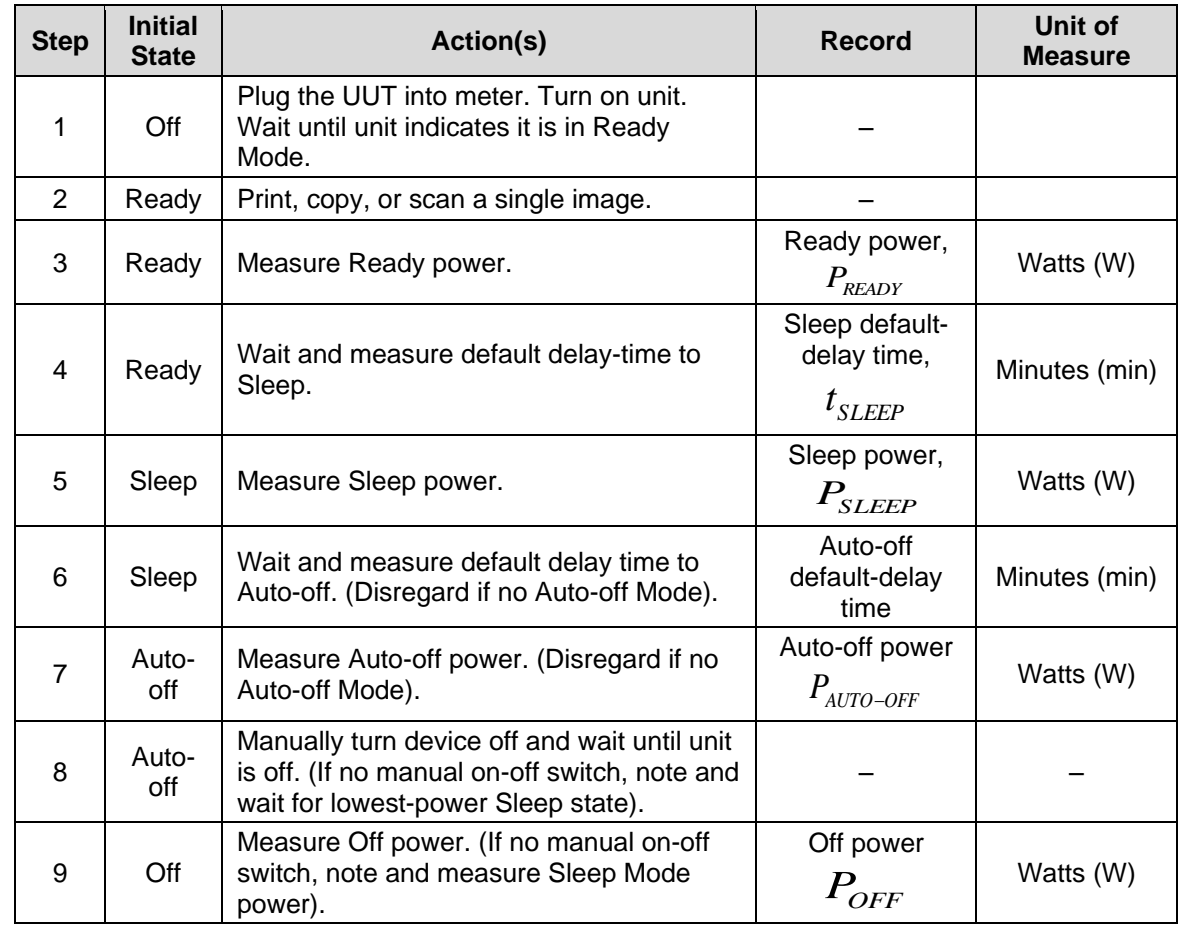

#### 388 *Notes:*

- 389 *Step 1 – If the unit has no Ready indicator, use the time at which the power consumption level*  390 *stabilizes to the Ready level, and note this detail when reporting the product test data.*
- 391 *Step 4 – The Default Delay Time shall be measured starting from the completion of the job until*  392 *the unit enters Sleep Mode.*
- 393 *Steps 4 and 5 – For products with more than one Sleep level, repeat these steps as many times*  394 *as necessary to capture all successive Sleep levels and report these data. Two Sleep levels are*  395 *typically used in large-format copiers and MFDs that use high-heat marking technologies. For*  396 *products lacking this Mode, disregard Steps 4 and 5.*
- 397 *Steps 4 and 5 – For products without a Sleep Mode, perform and record measurements from*  398 *Ready Mode.*
- 399 *Steps 4 and 6 – Default-delay time measurements are to be measured in parallel fashion,*  400 *cumulative from the start of Step 4. For example, a product set to enter a Sleep level in 15*  401 *minutes and enter a second Sleep level 30 minutes after entering the first Sleep level will have a*  402 *15-minute default-delay time to the first level and a 45 minute default-delay time to the second*  403 *level.*

# **10 TEST PROCEDURES FOR PRODUCTS WITH A DIGITAL FRONT END (DFE)**

 This step applies only to products that have a DFE as defined in Section 1 of the ENERGY STAR Program Requirements for Imaging Equipment.

## **10.1 Ready Mode DFE Test**

- A) Products that are network-capable as-shipped shall be connected during testing. The network connection used shall be determined using Table 6.
- B) If the DFE has a separate main power cord, regardless of whether the cord and controller are internal or external to the imaging product, a 10 minute power measurement of the DFE alone shall be made, and the average power recorded while the main product is in Ready Mode.
- C) If the DFE does not have a separate main power cord, the tester shall measure the dc power required for the DFE when the unit as a whole is in Ready Mode. A 10 minute power measurement of the dc input to the DFE shall be made, and the average power recorded while the main product is in Ready Mode. This will most commonly be accomplished by taking an instantaneous power measurement of the dc input to the DFE.

### **10.2 Sleep Mode DFE Test**

 This testing shall be performed to obtain the Sleep Mode power of a DFE device over a 1 hour period. The resulting value will be used to qualify Imaging Equipment products that incorporate DFEs with network-capable Sleep Modes.

- A) Products that are network-capable as-shipped shall be connected during testing. The network connection used shall be determined using Table 6.
- B) If the DFE has a separate main power cord, regardless of whether the cord and controller are internal or external to the imaging product, a 1 hour power measurement of the DFE alone shall be made, and the average power recorded while the main product is in Sleep Mode. At the end of the 1 hour power measurement, a print job shall be sent to the main product to ensure the DFE is responsive.
- C) If the DFE does not have a separate main power cord, the tester shall measure the dc power required for the DFE when the unit as a whole is in Sleep Mode. A 1 hour power measurement of the dc input to the DFE shall be made, and the average power recorded while the main product is in Sleep Mode. At the end of the 1 hour power measurement, a print job shall be sent to the main product to ensure the DFE is responsive.
- D) In cases B) and C), the following requirements apply:
- 1) Manufacturers shall provide information on:
- a) Whether DFE Sleep Mode is enabled as-shipped; and
- b) The expected time to sleep of the DFE.
- 2) If the DFE does not respond to the print request at the end of 1 hour, the Ready Mode power level measured in the test method shall be reported as the Sleep Mode power.
- *Note: All information specified or provided by manufacturers for product testing shall be publicly available.*

# **11 REFERENCES**

- A) ISO/IEC 10561:1999. Information technology Office equipment Printing devices Method for measuring throughput — Class 1 and Class 2 printers.
- B) IEC 62301:2011 . Household Electrical Appliances Measurement of Standby Power. Ed. 2.0.

<span id="page-18-0"></span>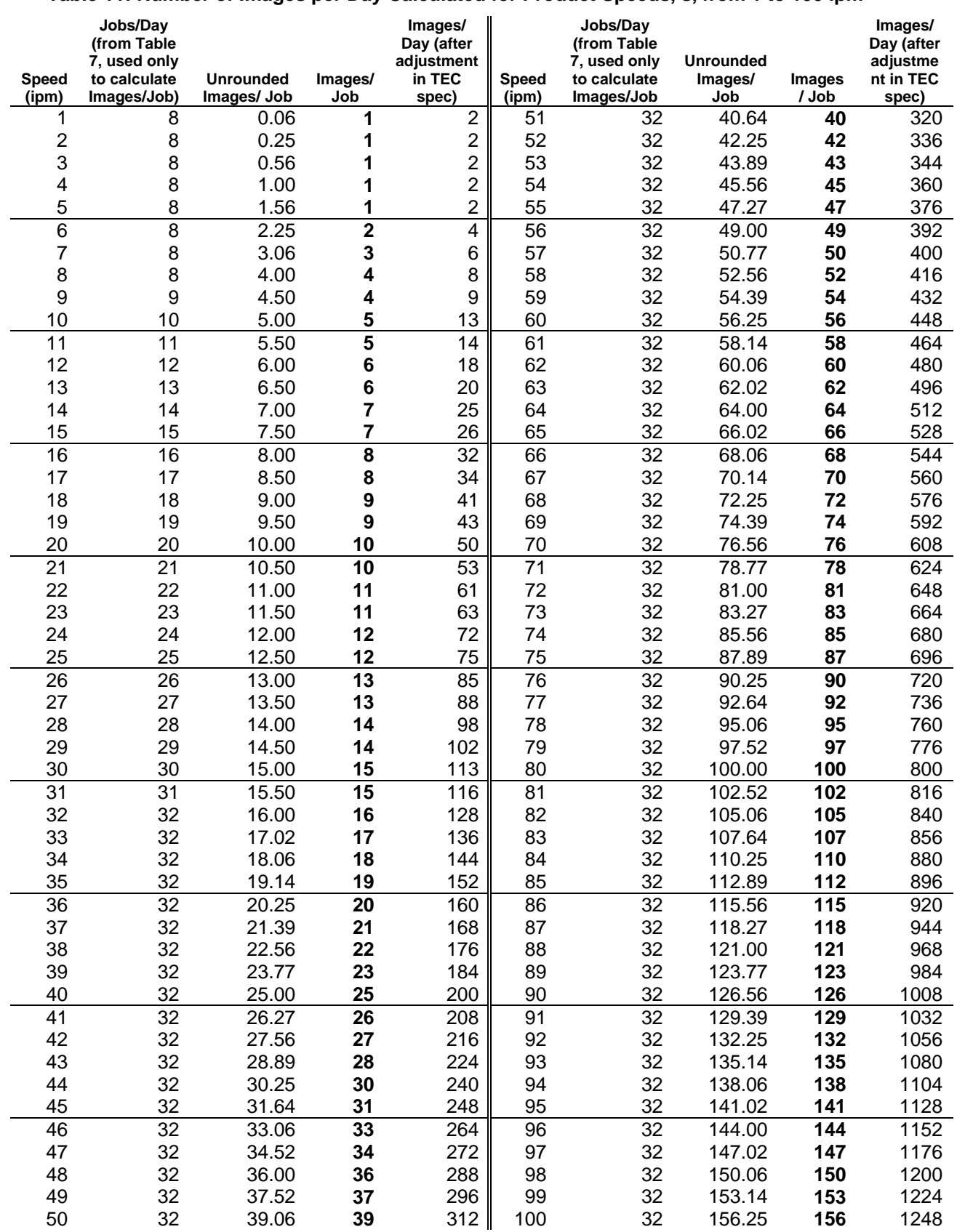

## 446 **Table 11: Number of Images per Day Calculated for Product Speeds, s, from 1 to 100 ipm**

ENERGY STAR Program Requirements for Imaging Equipment - Test Method (Rev. Aug-2017) Page 19 of 21

**Note:** EPA has revised this table above to reflect the proposed change to the use assumptions in the 449 TEC section of the specification to better alian the test with typical usage, as reported to EPA by TEC section of the specification to better align the test with typical usage, as reported to EPA by 450 manufacturers in stakeholder comments. While no changes are proposed to the testing (i.e., the same 8– 451 32 number of jobs per day and resultant images per job), the final TEC would be based on the per-job 452 results multiplied by a new factor of ¼ in addition to the previously calculated number of jobs per day.<br>453 This factor is based on stakeholder data, described below, and is reflected in the final images/per day This factor is based on stakeholder data, described below, and is reflected in the final images/per day 454 column, which has been revised above. 455

456 | Based on aggregated use data provided across a range of product speeds by two manufacturers, it 457 appears that reducing the total number of paper by a factor of 4 would be a more representative 458 assumption, than the current combination of images per job and jobs per day, which for imaging 459 equipment with speed equal to or greater than 32 ipm works out to an average monthly volume (AMV) of 10*s* <sup>2</sup> 460 , where *s* is the speed and AMV is the number of images per day multiplied by 20 workdays per 461 month. The below graph compares the AMV of several models of imaging equipment monitored remotely 462 by manufacturers as well as two sets of TEC assumptions. The solid green line shows the current TEC 463  $\parallel$  assumption of AMV = 10s<sup>2</sup>, while the points are tested data received by EPA. This data shows how the 464 average monthly volume is far less than what has been assumed. The yellow line indicates the Draft 1<br>465 test method proposal of 2.5s<sup>2</sup> 465  $\parallel$  test method proposal of 2.5 $s^2$ .

# Manufacturer-provided **Customer Information compared to TEC Usage**

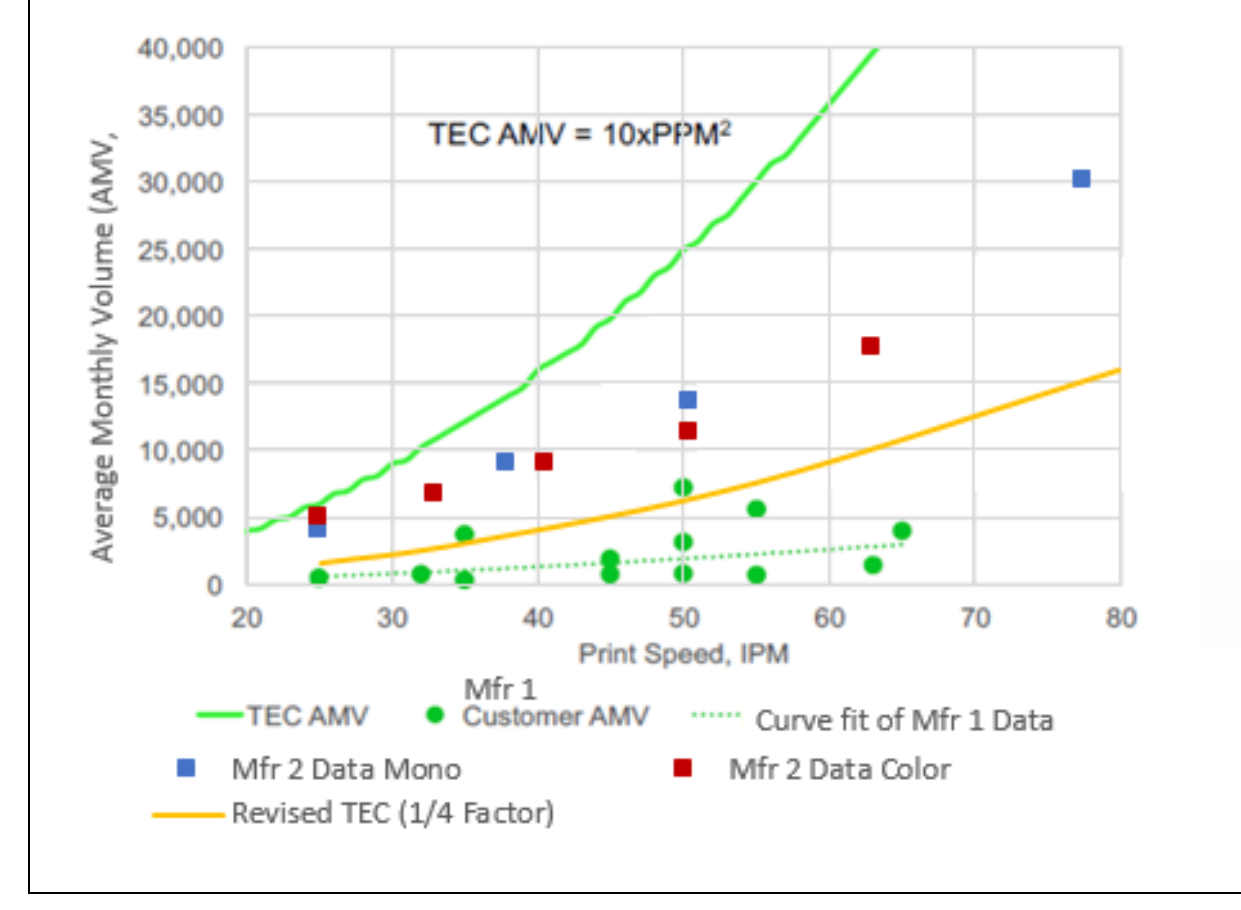

466 467

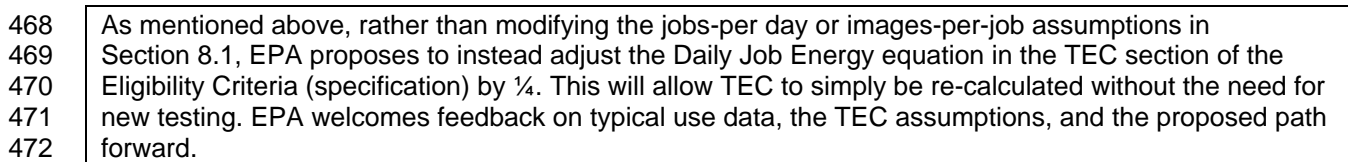